## <span id="page-0-0"></span>Package 'proteinProfiles'

October 18, 2017

Type Package

Title Protein Profiling Version 1.16.0 Author Julian Gehring Maintainer Julian Gehring <jg-bioc@gmx.com> Imports graphics, stats **Depends**  $R (= 2.15.2)$ Suggests testthat Description Significance assessment for distance measures of time-course protein profiles License GPL-3 LazyLoad yes BiocViews Annotation, Proteomics, TimeCourse, Clustering NeedsCompilation no

### R topics documented:

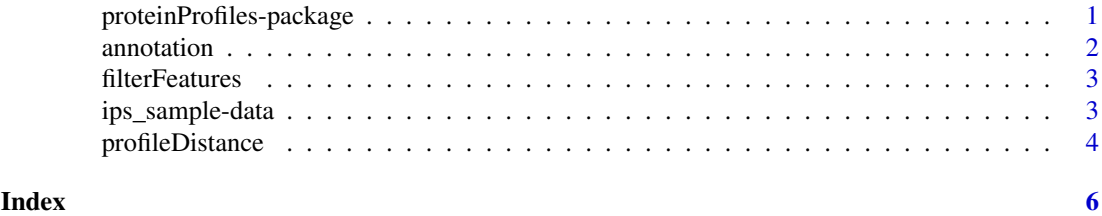

proteinProfiles-package

*proteinProfiles package*

#### Description

Significance assessment for distance measures of time-course protein profiles

#### Details

The package is published under the GPL-3 license.

#### <span id="page-1-0"></span>2 annotation and the contract of the contract of the contract of the contract of the contract of the contract of the contract of the contract of the contract of the contract of the contract of the contract of the contract

#### Author(s)

Julian Gehring Maintainer: Julian Gehring <julian.gehring@embl.de>

#### See Also

filterFeatures, grepAnnotation, profileDistance, plotProfileDistance

annotation *grepAnnotation*

#### Description

Find protein group of interest based on pattern matching against the annotation data.

#### Usage

grepAnnotation(anno, pattern, column, ...)

#### Arguments

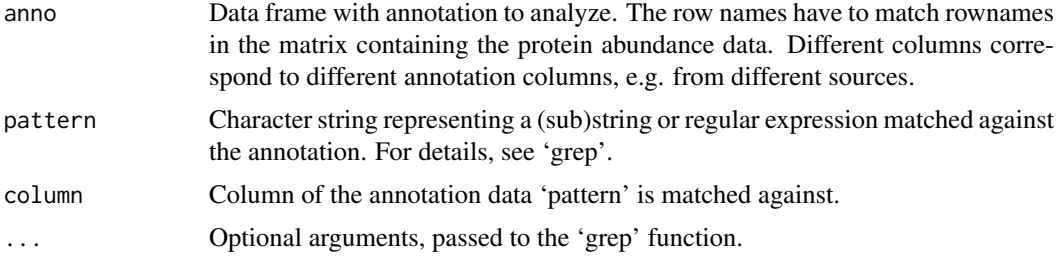

#### Value

Protein identifiers (rownames of 'anno') specifying the protein group of interest in the data set.

#### See Also

grep, filterRatios, proteinProfiles

#### Examples

data(ips\_sample)

index\_28S <- grepAnnotation(annotation, pattern="^28S", column="Protein.Name")

index\_ribosome <- grepAnnotation(annotation, "Ribosome", "KEGG")

<span id="page-2-0"></span>filterFeatures *filterFeatures*

#### Description

Filter out proteins exceeding a certain fraction of missing data points.

#### Usage

filterFeatures(values, maxNAfraction, verbose=FALSE, plot=FALSE, ...)

#### Arguments

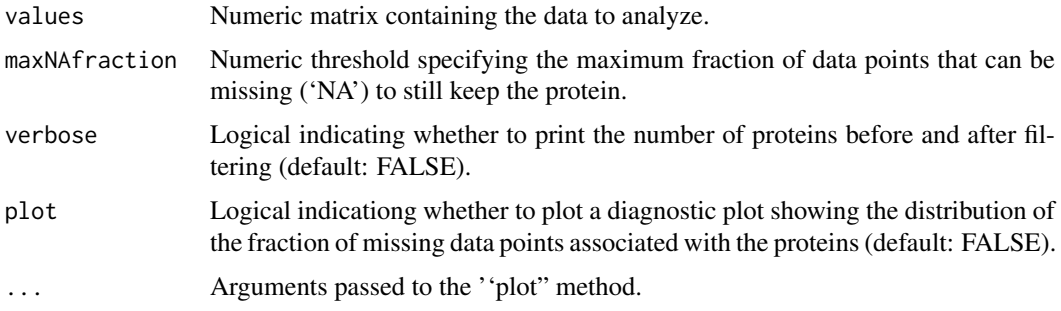

#### Value

Numeric matrix with the same structure as 'values', with elements not matching the filter criteria removed.

#### Examples

data(ips\_sample)

ratios\_filtered <- filterFeatures(ratios, 0.2, verbose=TRUE)

ips\_sample-data *IPS sample data*

#### Description

IPS sample data, separated in protein ratios and annotation.

#### Usage

data(ips\_sample)

#### <span id="page-3-0"></span>Format

ratios Matrix with protein profiles. Rows correspond to proteins, columns to samples. annotation Data frame with annotation columns, with row names matching those of 'ratios.'

#### Examples

```
data(ips_sample)
str(ratios)
str(annotation)
```
profileDistance *profileDistance*

#### Description

Compute distance between a protein group of interest and assess its significance by comparing it to the distances of randomly selected groups of proteins.

#### Usage

profileDistance(values, index, nSample=1000, seed)

```
plotProfileDistance(z, ...)
```
#### Arguments

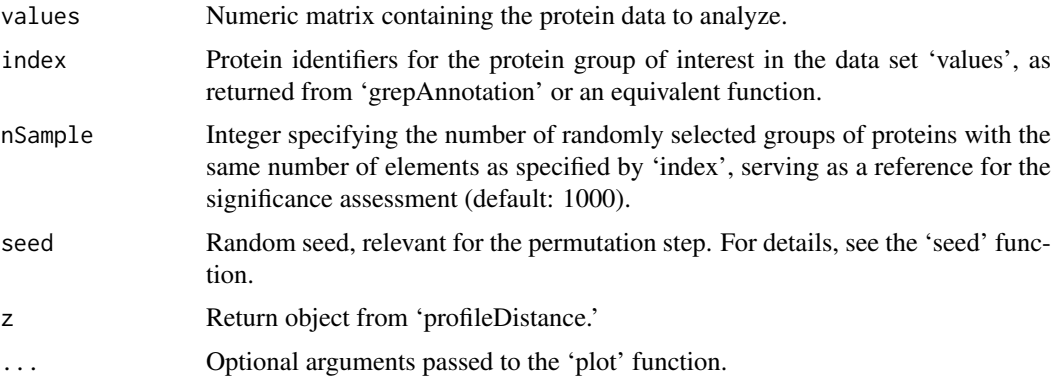

#### Value

List with elements:

d0 Numeric with mean distance

 $\mathfrak{d}_0$ 

of profiles for the proteins of interest.

#### profileDistance 5

d1 Vector of numerics with mean distances

 $d_{\rm 1}$ 

of randomly selected groups of proteins.

p Numeric with p-value

p

#### Examples

.

data(ips\_sample)

index\_28S <- grepAnnotation(annotation, pattern="^28S", column="Protein.Name")

z <- profileDistance(ratios, index\_28S)

z\$p.value

plotProfileDistance(z)

# <span id="page-5-0"></span>Index

∗Topic datasets ips\_sample-data, [3](#page-2-0) ∗Topic distribution proteinProfiles-package, [1](#page-0-0) ∗Topic htest proteinProfiles-package, [1](#page-0-0) ∗Topic package proteinProfiles-package, [1](#page-0-0) annotation, [2](#page-1-0) annotation *(*ips\_sample-data*)*, [3](#page-2-0) filterFeatures, [3](#page-2-0) grepAnnotation *(*annotation*)*, [2](#page-1-0) ips\_sample *(*ips\_sample-data*)*, [3](#page-2-0) ips\_sample-data, [3](#page-2-0) plotProfileDistance *(*profileDistance*)*, [4](#page-3-0) profileDistance, [4](#page-3-0) proteinProfiles *(*proteinProfiles-package*)*, [1](#page-0-0) proteinProfiles-package, [1](#page-0-0)

ratios *(*ips\_sample-data*)*, [3](#page-2-0)